# Государственное образовательное учреждение высшего образования **«КОМИ РЕСПУБЛИКАНСКАЯ АКАДЕМИЯ ГОСУДАРСТВЕННОЙ СЛУЖБЫ И УПРАВЛЕНИЯ» (ГОУ ВО КРАГСиУ)**

## **«КАНМУ СЛУЖБАӦ ДА ВЕСЬКӦДЛЫНЫ ВЕЛӦДАН КОМИ РЕСПУБЛИКАСА АКАДЕМИЯ»**

вылыс тшупӧда велӧдан канму учреждение (КСдаВВКРА ВТШВ КУ)

> Утверждена в структуре ОПОП 38.03.03 Управление персоналом (решение Ученого совета от 17.06.22 № 12)

# **РАБОЧАЯ ПРОГРАММА ДИСЦИПЛИНЫ**

# **«ПРОФЕССИОНАЛЬНЫЕ РЕДАКТОРЫ ТАБЛИЧНЫХ ДАННЫХ»**

Направление подготовки – *38.03.03 Управление персоналом*

Направленность (профиль) – *«Кадровая политика и стратегия управления персоналом* 

*организации»*

Уровень высшего образования – *бакалавриат*

Форма обучения *– очная, очно-заочная*

Год начала подготовки – 2022

Сыктывкар 2022

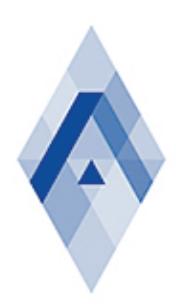

Подписано цифровой подписью: ГОСУДАРСТВЕННОЕ ОБРАЗОВАТЕЛЬНОЕ УЧРЕЖДЕНИЕ ВЫСШЕГО ОБРАЗОВАНИЯ "КОМИ РЕСПУБЛИКАНСКАЯ АКАДЕМИЯ ГОСУДАРСТВЕННОЙ СЛУЖБЫ И УПРАВЛЕНИЯ"

Рабочая программа дисциплины «Профессиональные редакторы табличных данных» составлена в соответствии с требованиями:

- Федерального государственного образовательного стандарта высшего образования – бакалавриат по направлению подготовки 38.03.03 Управление персоналом (уровень бакалавриата), утвержденный Приказом Министерства образования и науки Российской Федерации от 12 августа 2020 года № 955;

- Приказа Минобрнауки России «Об утверждении Порядка организации и осуществления образовательной деятельности по образовательным программам высшего образования – программам бакалавриата, программам специалитета, программам магистратуры» от 06.04.2021 № 245;

- учебного плана ГОУ ВО «Коми республиканская академия государственной службы и управления» по направлению 38.03.03 Управление персоналом (уровень бакалавриата) направленность (профиль) «Кадровая политика и стратегия управления персоналом организации»;

- профессионального стандарта «Специалист по управлению персоналом», утвержденного приказом Министерства труда и социальной защиты Российской Федерации от 09.03.2022 № 709н;

- профессионального стандарта «Специалист по подбору персонала (рекрутер)», утвержденного приказом Министерства труда и социальной защиты Российской Федерации от 09.10.2015 № 717н.

> © Коми республиканская академия государственной службы и управления, 2022

#### РАЗЛЕЛ 1. ОСНОВНЫЕ СВЕЛЕНИЯ

#### 1. Цель и задачи учебной дисциплины

#### 1.1. Цель изучения учебной дисииплины

Цель изучения дисциплины «Профессиональные редакторы табличных данных» сформировать умения решения профессиональных задач с использованием встроенного функционала профессиональных редакторов табличных данных.

#### 1.2. Задачи учебной дисииплины

Задачами изучения дисциплины «Профессиональные редакторы табличных данных» является следующее:

раскрыть основы работы в MS Excel (ввод данных на рабочий лист и их редактирование, основные операции с рабочим листом, работа с ячейками и диапазонами, таблицами, форматирование рабочих листов, работа с файлами и шаблонами);

- изучить формулы и функции MS Excel (формулы для обработки текста, работа с датами и временем, логические формулы, формулы подсчета и суммирования, выбора и поиска значений, финансовые функции, формулы массивов);

- ознакомить с построением диаграмм и графиков (расширенные возможности построения диаграмм, визуализация данных средствами форматирования, работа с изображениями и рисунками);

- рассмотреть расширенные возможности MS Excel (настройка пользовательского интерфейса, настраиваемые числовые форматы, проверка данных, структурирование рабочих листов, связывание и консолидация данных, поиск и исправление ошибок, защита рабочих книг);

- раскрыть возможности использования встроенных надстроек Подбор параметра, Поиск решения. Анализ ланных:

- раскрыть функционал и возможности использования Редактора таблиц Р7-Офис.

#### 1.3. Виды компетенций, формируемые в результате освоения дисциплины

Изучение дисциплины «Профессиональные редакторы табличных данных» направлено на формирование следующих компетенций:

1) универсальные:

- УК-1: способен осуществлять поиск, критический анализ и синтез информации, применять системный подход для решения поставленных задач;

- УК-2: способен определять круг задач в рамках поставленной цели и выбирать оптимальные способы их решения, исходя из действующих правовых норм, имеющихся ресурсов и ограничений;

2) общепрофессиональные:

- ОПК-5: способен использовать современные информационные технологии и программные средства при решении профессиональных задач.

#### 1.4. Место дисииплины в структуре образовательной программы:

Дисциплина «Профессиональные редакторы табличных данных» относится к обязательной части Блока 1 «Дисциплины (модули)» образовательной программы.

#### 2. Требования к результатам освоения учебной дисциплины

2.1. Изучение дисциплины «Профессиональные редакторы табличных данных» направлено на формирование следующих компетенций и индикаторов их достижений, заявленных в образовательной программе:

1) универсальные:

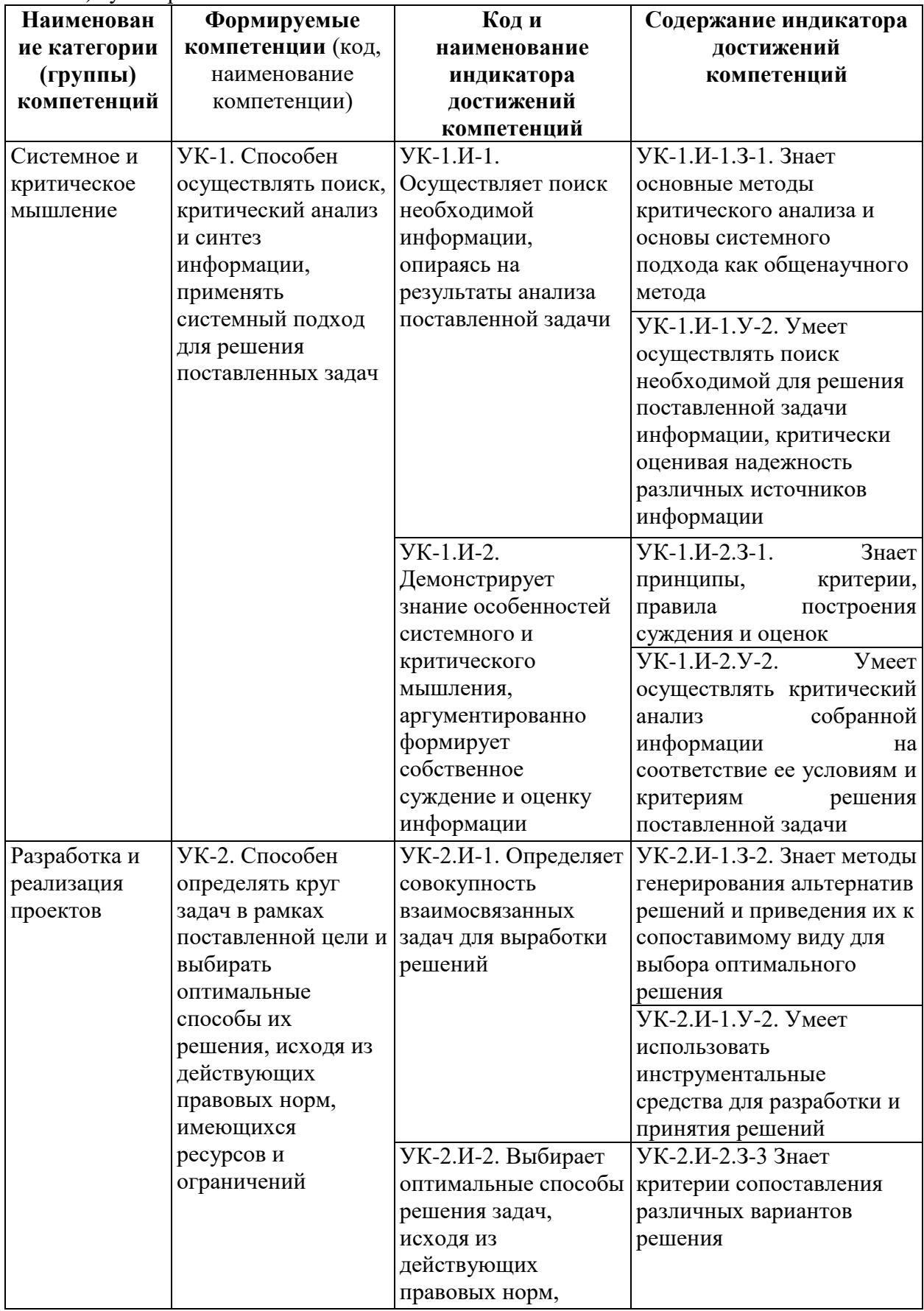

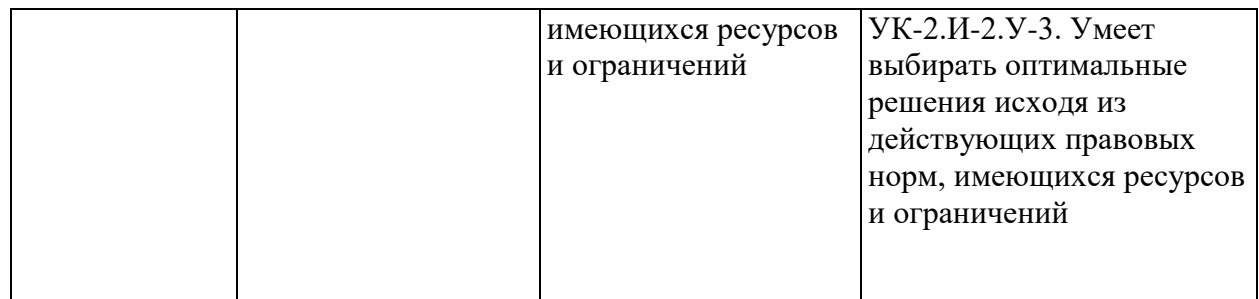

2) общепрофессиональные:

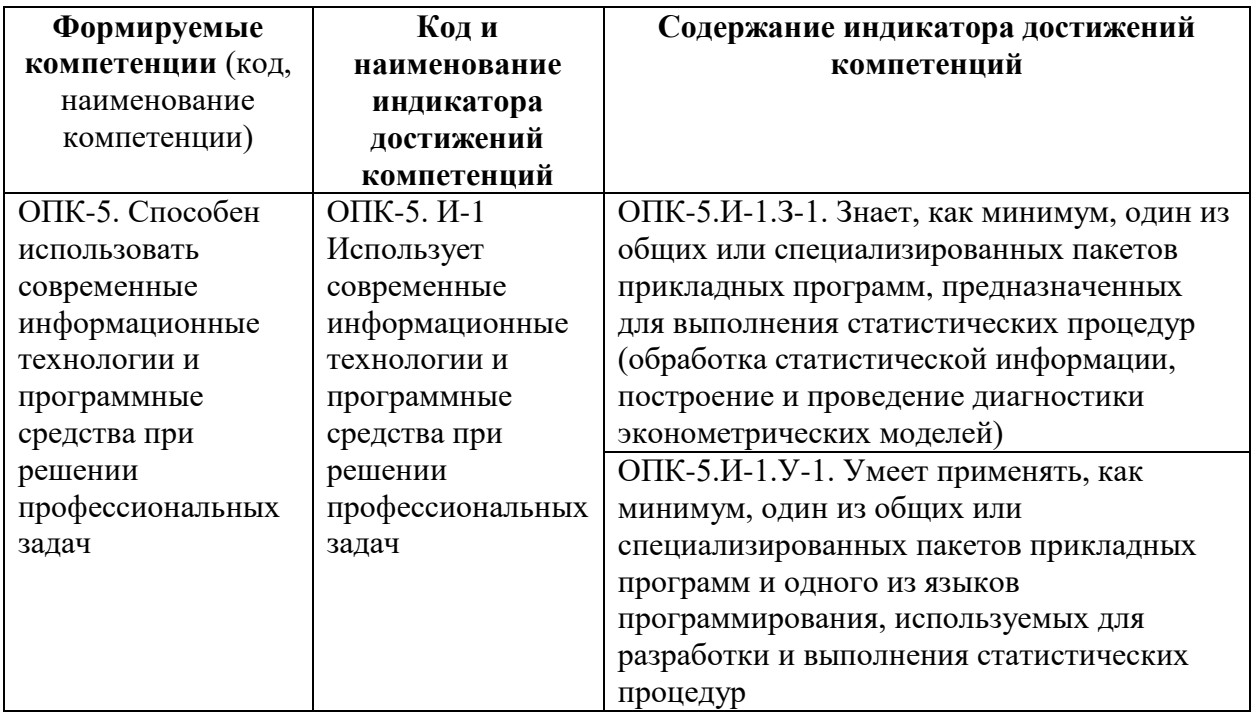

2.2. Запланированные результаты обучения по дисциплине «Профессиональные редакторы табличных данных»:

Должен знать:

- основные методы поиска и критического анализа информации, необходимой для решения поставленной профессиональной задачи;

- основные принципы и особенности системного подхода как направления методологии научного познания;

- основные принципы постановки задач для достижения цели;
- способы решения задач, исходя из имеющихся ресурсов и ограничений;
- функционал, возможности и встроенный инструментарий MS Excel;
- функционал и возможности Редактора таблиц Р7-Офис.

Должен уметь:

- осуществлять поиск и критический анализ информации, необходимой для решения поставленной профессиональной задачи;

- решать профессиональные задачи на основе критически отобранной информации и на основе применения системного подхода;

- ставить конкретные задачи для достижения поставленной цели, исходя из имеющихся ресурсов и ограничений;

 выбирать и обосновывать целесообразность выбора оптимального способа решения задач, исходя из имеющихся ресурсов и ограничений;

 работать с различными источниками информации с использованием инструментария MS Excel и редактора таблиц Р7-Офис;

 решать профессиональные задачи, используя функционал, возможности и встроенный инструментарий MS Excel и Редактора таблиц Р7-Офис.

#### **3. Объём учебной дисциплины**

#### **Очная форма обучения**

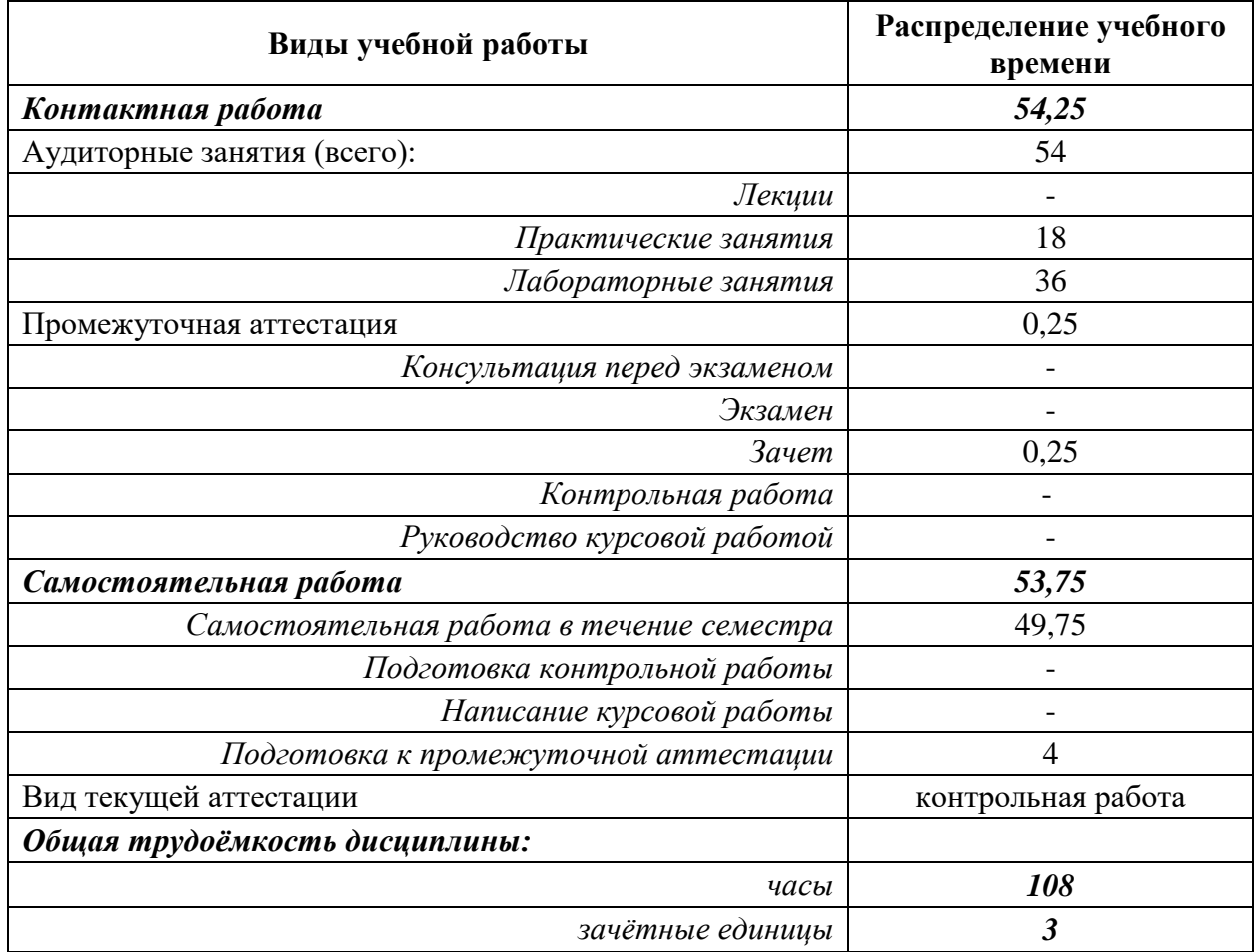

#### **Очно-заочная форма обучения**

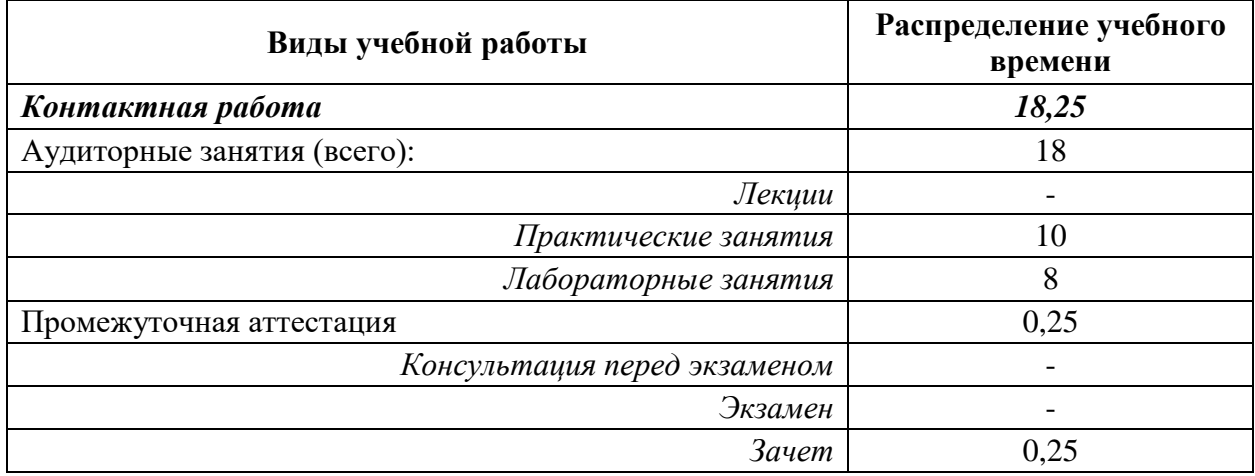

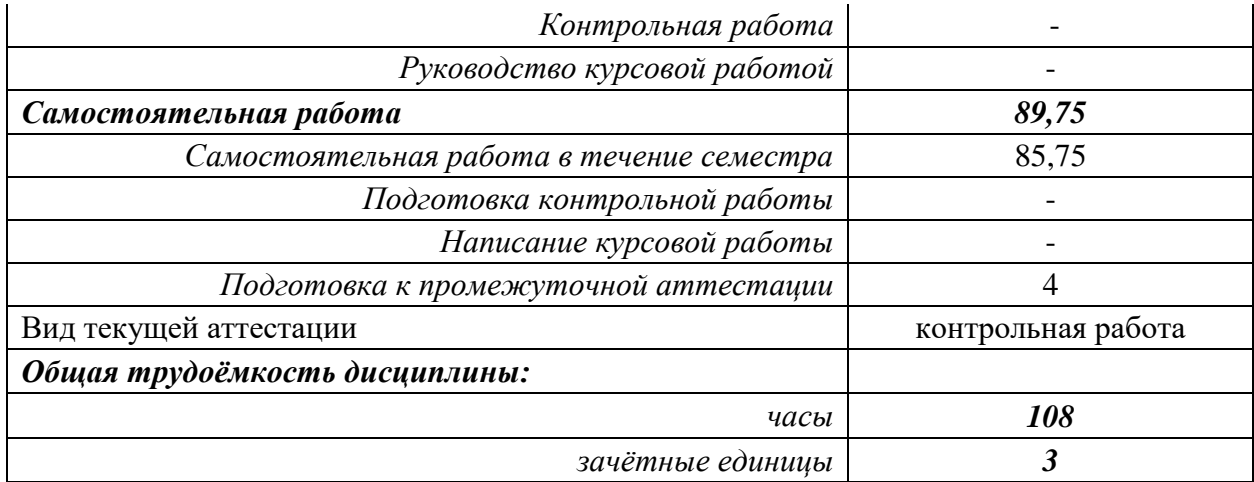

# **Заочная форма обучения**

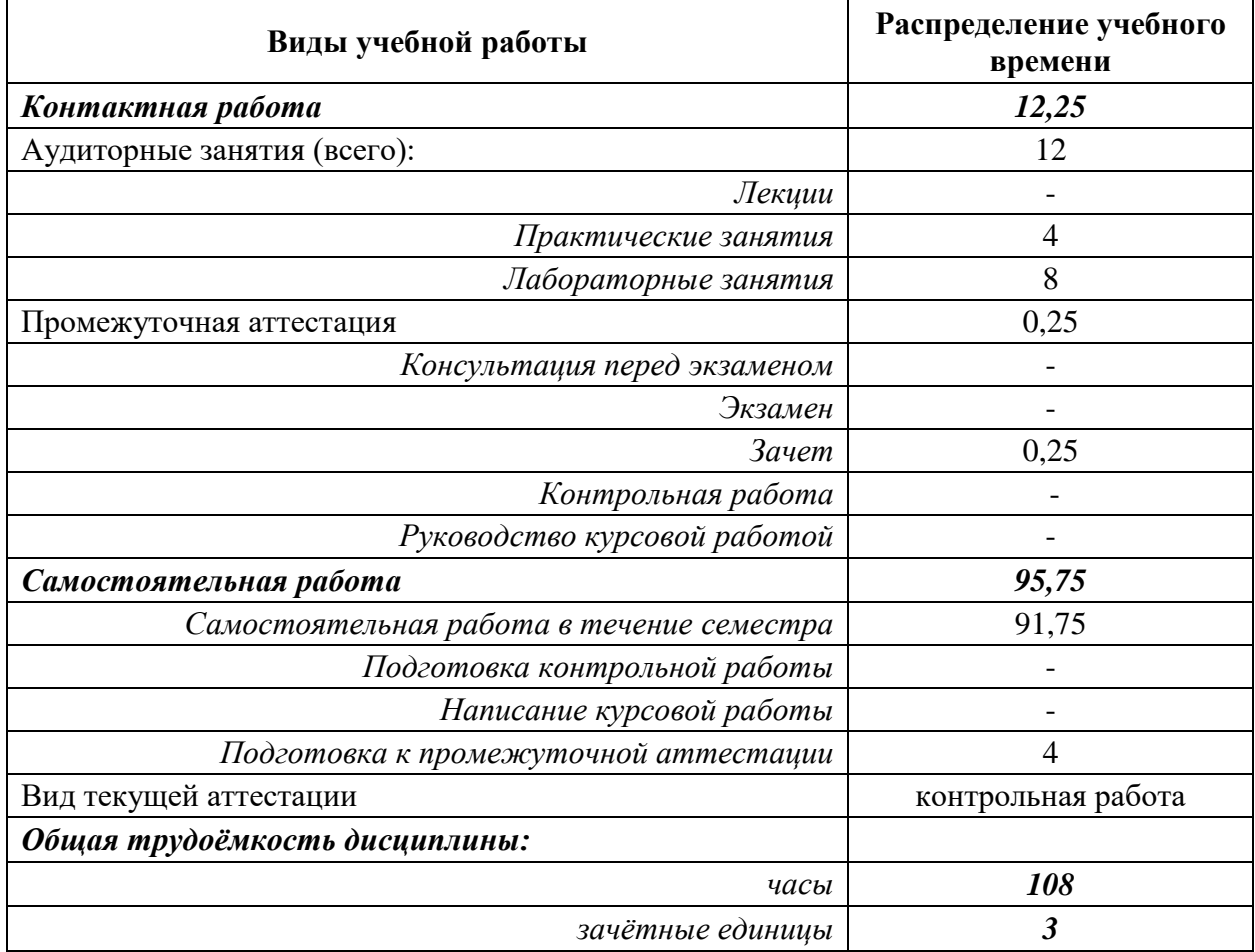

# **4. Содержание разделов и тем учебной дисциплины**

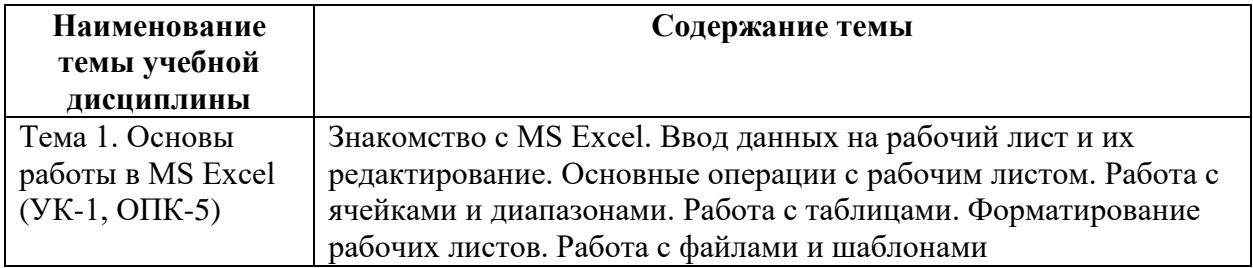

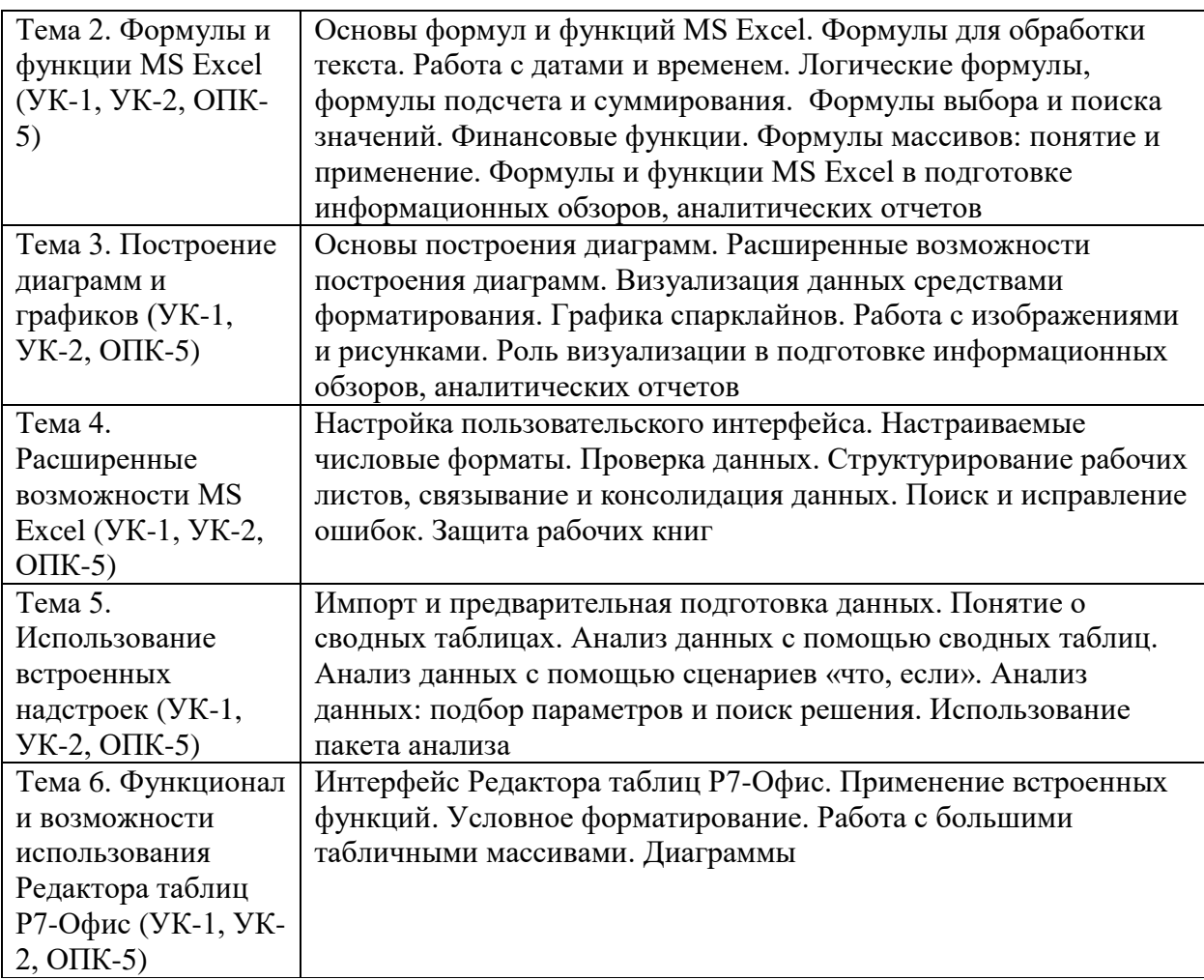

#### **5. Учебно-методическое и информационное обеспечение учебной дисциплины**

#### *5.1. Основная литература:*

1. Ружанская, Н.В. Применение MS Excel в профессиональной деятельности : учеб. метод. пособие / Н. В. Ружанская. - Сыктывкар : ГОУ ВО КРАГСиУ, 2021. - 150 с.

#### *5.2. Дополнительная литература:*

1. Бикмухаметов, И.Х. Разработка учетных приложений в среде MS Office / И.Х. Бикмухаметов, З.Ф. Исхаков, М.Ю. Лехмус ; Финансовый университет при Правительстве РФ. – Москва : Прометей, 2018. – 121 с. : ил. – Режим доступа: по подписке. – URL: [http://biblioclub.ru/index.php?page=book&id=494922.](http://biblioclub.ru/index.php?page=book&id=494922)

2. Информатика : учебное пособие / Е. Н. Гусева, И. Ю. Ефимова, Р. И. Коробков [и др.]. – 5-е изд., стер. – Москва : ФЛИНТА, 2021. – 260 с. : ил. – Режим доступа: по подписке. – URL: [https://biblioclub.ru/index.php?page=book&id=83542.](https://biblioclub.ru/index.php?page=book&id=83542)

3. Колокольникова, А. И. Информатика : учебное пособие / А. И. Колокольникова. – 2 е изд., испр. и доп. – Москва ; Берлин : Директ-Медиа, 2020. – 290 с. : ил., табл. – Режим доступа: по подписке. – URL: [https://biblioclub.ru/index.php?page=book&id=596690.](https://biblioclub.ru/index.php?page=book&id=596690)

# *5.3. Профессиональные базы данных, информационно-справочные и поисковые системы:*

Справочно-правовая система «Консультант Плюс» ЭБС «Университетская библиотека онлайн».

#### *5.4. Ресурсы информационно-телекоммуникационной сети «Интернет»*

1. OfficeGURU: https://office-guru.ru/excel.

2. Планета Excel: https://www.planetaexcel.ru/.

3. ExcelTABLE: работа с таблицами: https://exceltable.com/?ysclid=l908tz8wbe106923102.

4. Мир MS Excel: http://www.excelworld.ru/.

5. Excel2.ru: https://excel2.ru/.

6. Простые решения сложных задач: https://micro-solution.ru/excel.

7. SirExcel – Безграничные возможности Excel. Уроки и приемы по программе MS Excel бесплатно: https://sirexcel.ru/.

8. Excelexpert: http://excelexpert.ru/.

9. RuExcel. Все о работе в Эксель: [http://ruexcel.ru/.](http://ruexcel.ru/)

- 10. Microsoft Excel это просто!: https://vk.com/youcanexcel.
- 11. Офисный: Excel «Для чайников» и не только: [http://www.offisny.ru/excel.html.](http://www.offisny.ru/excel.html)
- 12. Р7-ОФИС: [https://r7-office.ru/.](https://r7-office.ru/)

### **6. Средства обеспечения освоения учебной дисциплины**

В учебном процессе при реализации учебной дисциплины «Профессиональные редакторы табличных данных» используются следующие программные средства:

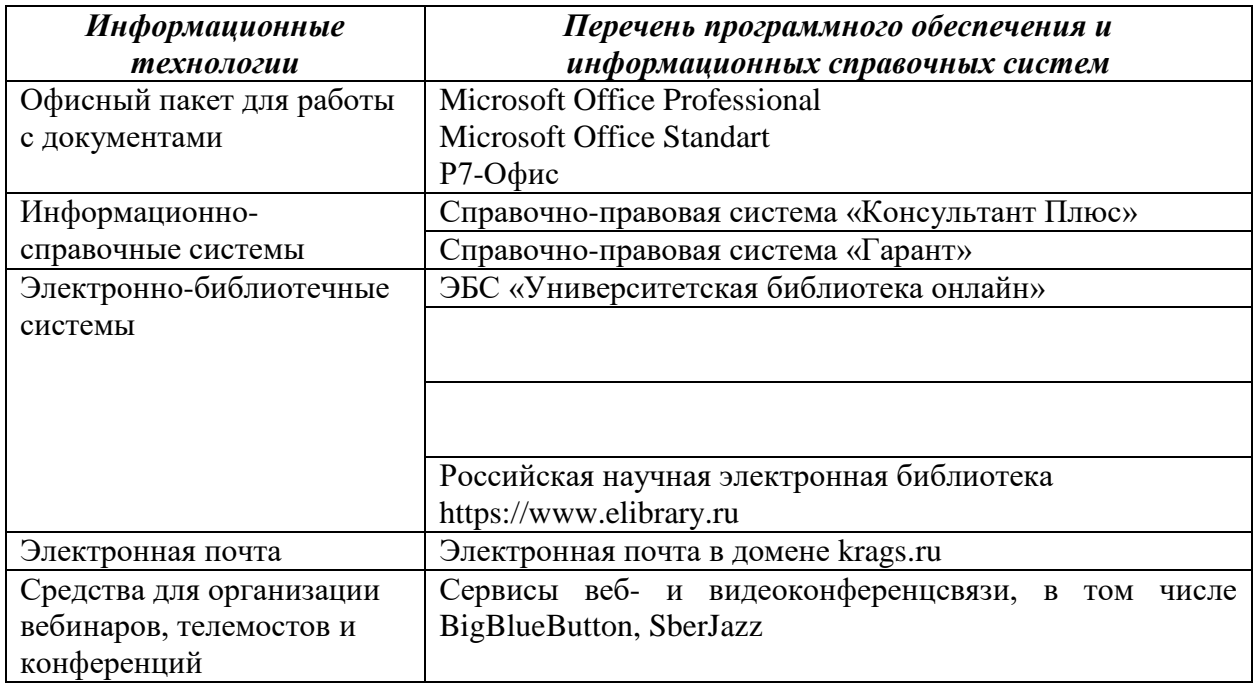

Сопровождение освоения дисциплины обучающимся возможно с использованием электронной информационно-образовательной среды ГОУ ВО КРАГСиУ, в том числе образовательного портала на основе Moodle (https://moodle.krags.ru).

#### **7. Материально-техническое обеспечение освоения учебной дисциплины**

При проведении учебных занятий по дисциплине «Профессиональные редакторы табличных данных» задействована материально-техническая база академии, в состав которой входят следующие средства и ресурсы для организации самостоятельной и совместной работы обучающихся с преподавателем:

 специальные помещения для реализации данной дисциплины представляют собой учебные аудитории для проведения занятий лекционного типа, занятий семинарского типа, выполнения курсовых работ, групповых и индивидуальных консультаций, текущего контроля и промежуточной аттестации, а также помещения для самостоятельной работы и помещения для хранения и профилактического обслуживания учебного оборудования. Специальные помещения укомплектованы специализированной мебелью и техническими средствами обучения, служащими для представления учебной информации большой аудитории.

Для проведения занятий лекционного типа предлагаются наборы демонстрационного оборудования и учебно-наглядных пособий, обеспечивающие тематические иллюстрации:

лабораторию, оснащенную лабораторным оборудованием;

 помещение для самостоятельной работы обучающихся оснащено компьютерной техникой с возможностью подключения к сети «Интернет» и обеспечением доступа в электронную информационно-образовательную среду организации;

 компьютерные классы, оснащенные современными персональными компьютерами, работающими под управлением операционных систем Microsoft Windows, объединенными в локальную сеть и имеющими выход в Интернет;

 библиотека Академии, книжный фонд которой содержит научноисследовательскую литературу, научные журналы и труды научных конференций, а также читальный зал;

 серверное оборудование, включающее, в том числе, несколько серверов серии IBM System X, а также виртуальные сервера, работающие под управлением операционных систем Calculate Linux, включенной в Реестр Российского ПО, Linux Ubuntu Server и Microsoft Windows Server и служащими для размещения различных сервисов и служб, в том числе для обеспечения работы СУБД MySQL;

 сетевое коммутационное оборудование, обеспечивающее работу локальной сети, предоставление доступа к сети Internet с общей скоростью подключения 100 Мбит/сек, а также работу беспроводного сегмента сети Wi-Fi в помещениях Академии;

интерактивные информационные киоски «Инфо»;

программные и аппаратные средства для проведения видеоконференцсвязи.

Кроме того, в образовательном процессе обучающимися широко используются следующие электронные ресурсы:

– система Internet (скорость подключения – 100 Мбит/сек);

- сайт www.krags.ru;
- беспроводная сеть Wi-Fi.

Конкретные помещения для организации обучения по дисциплине «Профессиональные редакторы табличных данных» определяются расписанием учебных занятий и промежуточной аттестации. Оборудование и техническое оснащение аудитории, представлено в паспорте соответствующих кабинетов ГОУ ВО КРАГСиУ.

#### **РАЗДЕЛ II. МЕТОДИЧЕСКИЕ МАТЕРИАЛЫ**

Важнейшим условием успешного освоения материала является планомерная работа обучающегося в течение всего периода изучения дисциплины. Обучающемуся необходимо ознакомиться со следующей учебно-методической документацией: программой дисциплины; учебником и/или учебными пособиями по дисциплине; электронными ресурсами по дисциплине; методическими и оценочными материалами по дисциплине.

Учебный процесс при реализации дисциплины основывается на использовании *традиционных, инновационных и информационных образовательных технологий*.

Традиционные образовательные технологии представлены *занятиями семинарского типа (практические и лабораторные занятия)*.

Инновационные образовательные технологии используются в виде широкого применения активных и интерактивных форм проведения занятий. Аудиторная работа обучающихся может предусматривать интерактивную форму проведения практических занятий: *наглядная демонстрация возможностей MS Excel и Редактора табличных данных Р7*.

Информационные образовательные технологии реализуются путем активизации самостоятельной работы обучающихся в информационной образовательной среде.

Все аудиторные занятия преследуют цель обеспечения высокого теоретического уровня и практической направленности обучения.

#### *Подготовка к практическим и лабораторным занятиям*

Этот вид самостоятельной работы состоит из нескольких этапов:

1) повторение изученного материала. Для этого используются рекомендуемые интернет-источники, рекомендованная основная и дополнительная литература;

2) углубление знаний по теме. Для этого рекомендуется выписать возникшие вопросы, используемые термины;

3) выполнение практических заданий, лабораторных практикумов, проверочных тестов.

При подготовке к занятиям семинарского типа рекомендуется с целью повышения их эффективности:

– уделять внимание краткому повторению теоретического материала, который используется при выполнении практических заданий;

– выполнять внеаудиторную самостоятельную работу;

– ставить проблемные вопросы, по возможности использовать примеры и задачи с практическим содержанием;

– включаться в используемые при проведении практических занятий активные и интерактивные методы обучения.

При разборе примеров в аудитории или дома целесообразно каждый их них обосновывать теми или иными теоретическими положениями.

Активность на занятиях семинарского типа оценивается по следующим критериям:

- − ответы на вопросы, предлагаемые преподавателем;
- − участие в дискуссиях;
- − выполнение проектных и иных заданий;
- − ассистирование преподавателю в проведении занятий.

#### *Организация самостоятельной работы*

Для теоретического и практического усвоения дисциплины большое значение имеет самостоятельная работа обучающихся, которая может осуществляться индивидуально и под руководством преподавателя. Самостоятельная работа обучающегося является основным средством овладения учебным материалом во время, свободное от обязательных учебных занятий, что предполагает самостоятельное изучение отдельных тем, дополнительную подготовку к каждому практическому занятию. Самостоятельная работа обучающихся является важной формой образовательного процесса. Она реализуется непосредственно в ходе аудиторных занятий, в контактной работе с преподавателем вне рамок расписания, а также в библиотеке, при выполнении обучающимся учебных заданий.

Цель самостоятельной работы обучающихся состоит в научении осмысленно и самостоятельно работать сначала с учебным материалом, затем с научной информацией. Правильно организованная самостоятельная работа позволяет заложить основы

самоорганизации и самовоспитания с тем, чтобы привить умение в дальнейшем непрерывно повышать свою квалификацию, что будет способствовать формированию профессиональных компетенций на достаточно высоком уровне. При изучении дисциплины организация самостоятельной работы обучающихся представляет собой единство трех взаимосвязанных форм:

1) внеаудиторная самостоятельная работа;

2) аудиторная самостоятельная работа, которая осуществляется под непосредственным руководством преподавателя при проведении практических занятий;

3) творческая, в том числе научно-исследовательская работа. Это вид работы предполагает самостоятельную подготовку эссе, рефератов.

На практических занятиях необходимо выполнять различные виды самостоятельной работы, что позволяет ускорить формирование профессиональных умений.

#### *Подготовка к промежуточной аттестации*

Видами промежуточной аттестации по данной дисциплине являются сдача *зачета*. При проведении промежуточной аттестации выясняется усвоение основных теоретических и прикладных вопросов программы и умение применять полученные знания к решению практических задач. При подготовке к *зачету* учебный материал рекомендуется повторять по учебному изданию, рекомендованному в качестве основной литературы, и конспекту. *Зачет* проводится в назначенный день, по окончании изучения дисциплины. После контрольного мероприятия преподаватель учитывает активность работы обучающегося на аудиторных занятиях, качество самостоятельной работы, результаты текущей аттестации, посещаемость и выставляет итоговую оценку.

#### *Изучение дисциплины с использованием дистанционных образовательных технологий*

При изучении дисциплины с использованием дистанционных образовательных технологий необходимо дополнительно руководствоваться локальными нормативными актами ГОУ ВО КРАГСиУ, регламентирующими организацию образовательного процесса с использованием дистанционных образовательных технологий.

#### **РАЗДЕЛ III. ОЦЕНОЧНЫЕ МАТЕРИАЛЫ**

#### **8. Контрольно-измерительные материалы, необходимые для проверки сформированности индикаторов достижения компетенций (знаний и умений)**

#### *8.1. Задания для проведения текущего контроля*

#### *Вариант заданий для выполнения контрольной работы (текущий контроль)*

#### **Задание 1**

Определить цену реализации клубники, которая вычисляется следующим образом: если срок хранения ягод меньше или равен 2 дням, то 100% цены, если от 2 до 4 дней, то 60% от цены, если больше 4 дней, то 40% цены. Вычислить общую стоимость ягод, проданных за указанные даты.

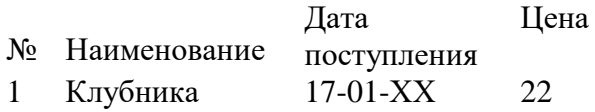

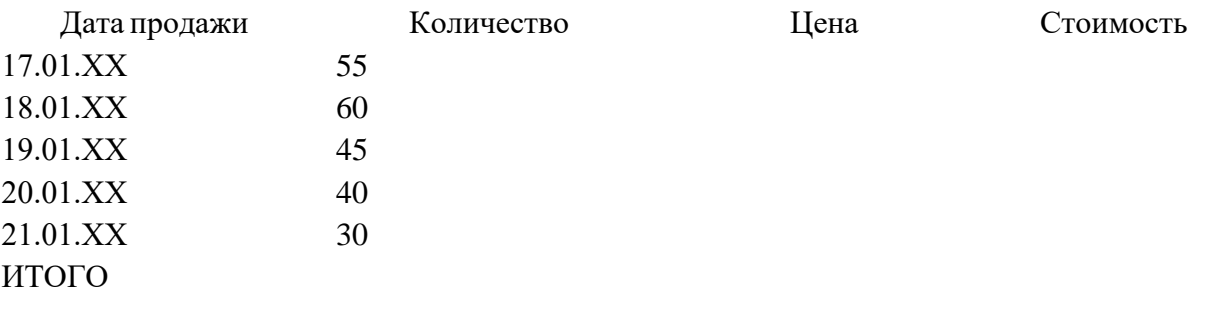

#### **Задание 2**

Десять абонентов звонят из города А в город Б. Если телефонный междугородный звонок был произведен в выходные дни (суббота, воскресенье), или в праздничные дни, или в будние дни с 20 часов вечера до 8 часов утра, то он оплачивается по льготному тарифу со скидкой в 50%, во все остальное время льготы нет. Подсчитать, какую сумму каждый из десяти абонентов должен заплатить за переговоры. Тариф за минуту разговора составляет 6 рублей.

#### **Задание 3**

Организации необходимо отобрать кандидатов на объявленную вакансию. Требования к соискателям следующие:

а) обязательное знание английского языка;

б) знание французского/немецкого языка;

в) опыт работы выше 3 лет;

г) возраст от 28 до 47 лет;

д) выпускник одного из следующих ВУЗов: МГУ, ФА, ВШЭ;

е) специальность: мировая экономика, бухучет.

С помощью логических функций определить, принять или не принять кандидата на вакантную должность.

#### **Задание 4**

Банковский вклад размером в 100000 тысяч рублей через 3 года возрастет до 190000. Под какой процент необходимо вложить данные средства, если начисления процентов производятся ежемесячно. Дополнительных платежей или изъятий не производится.

#### **Задание 5**

Кредит, подлежащий возврату в размере 1200000 через 10 лет, был взят под 15% годовых. Руководствуясь тем, что начисления процентов производятся ежемесячно, определить первоначальную стоимость кредита.

#### **Задание 6**

Какой вклад должен быть в банке под 15% годовых, для того чтобы в течение 5 лет, была возможность каждый месяц снимать по 5000 рублей. Начисления процентов ежеквартальное.

#### **Задание 7**

С помощью финансовой функций БС определить, какая сумма будет накоплена при следующих условиях:

- начальное значение вклада 15 000 евро;
- срок вклада 32 месяцев;
- годовая процентная ставка  $-2,5\%$ ;
- проценты начисляются ежеквартально.

Как изменится результат, если годовая процентная ставка составит 3%, 4%, 5%, 6 %?

#### **Задание 8**

Составить таблицу, содержащую следующие поля:

ФИО Дата рождения Дата поступления Должность Оклад

Заполнить таблицу в соответствии с условиями.

Записей в таблице – 10.

 Значения в столбце «Дата поступления» соотносятся со столбцом «Дата рождения».

– Различных должностей – 3.

Оклады произвольные.

# **Выполнить:**

1. Вставить в таблицу столбец «Возраст» и вычислить возраст каждого сотрудника.

2. Вставить в таблицу столбец «Стаж» и вычислить стаж.

3. Дополнить таблицу столбцами «Надбавка» и «Оплата труда». Значения в столбце вычислить в соответствии с условием: Если стаж меньше 5 лет, то надбавка 10%, если стаж больше 10 лет, то надбавка 20%, от 5 до 10 лет — 15%.

4. Вычислить общую оплату труда.

5. Вычислить среднюю оплату труда всех сотрудников.

6. Используя статистическую функцию, определить количество сотрудников с оплатой труда меньше средней.

7. Используя статистические функции, найти минимальное и максимальное значения оплаты труда.

8. Вычислить среднюю оплату труда по должностям и оформить в виде таблицы в соответствии с образцом.

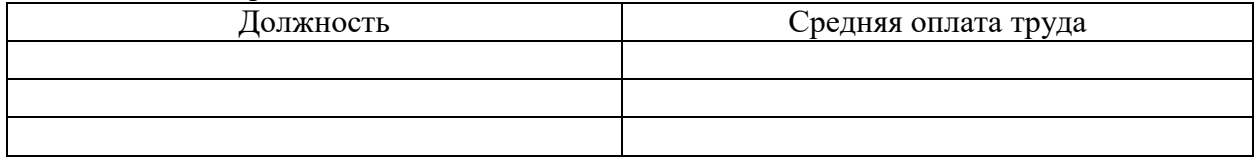

9. Построить диаграмму средней оплаты по должностям.

#### **Задание 9**

Определить, какой должна быть сумма выручки по договору, если планируется получить 1000000 рублей «чистого» дохода и известно следующее:

- от суммы выручки по договору необходимо уплатить налог по ставке 6%;

- накладные расходы составляют 5% от суммы договора;

- сумма, которая осталась, должна быть направлена на выплату заработной платы, но с учетом того, что страховые взносы, начисляемые на фонд оплаты труда (ФОТ), составляют 30,2% от ФОТ;

- НДФЛ составляет 13% от начисленной оплаты труда.

Проведите расчет с помощью Подборы параметра (изменяемое значение – «сумма выручки по договору», подбираемое – «к выдаче»).

#### *8.2. Вопросы для подготовки к зачету*

- 1. Ввод данных на рабочий лист и их редактирование.
- 2. Основные операции с рабочим листом.
- 3. Работа с ячейками и диапазонами.
- 4. Работа с таблицами.
- 5. Форматирование рабочих листов.
- 6. Работа с файлами и шаблонами.
- 7. Формулы для обработки текста.
- 8. Работа с датами и временем.
- 9. Логические формулы, формулы подсчета и суммирования.
- 10. Формулы выбора и поиска значений.
- 11. Финансовые функции.
- 12. Формулы массивов: понятие и применение
- 13. Основы построения диаграмм.
- 14. Расширенные возможности построения диаграмм.
- 15. Визуализация данных средствами форматирования.
- 16. Графика спарклайнов.
- 17. Работа с изображениями и рисунками.
- 18. Настройка пользовательского интерфейса.
- 19. Настраиваемые числовые форматы.
- 20. Проверка данных.
- 21. Структурирование рабочих листов, связывание и консолидация данных.
- 22. Поиск и исправление ошибок.
- 23. Защита рабочих книг.
- 24. Импорт и предварительная подготовка данных.
- 25. Понятие о сводных таблицах.
- 26. Анализ данных с помощью сводных таблиц.
- 27. Анализ данных с помощью сценариев «что, если».
- 28. Анализ данных: подбор параметров и поиск решения.

# *8.3. Вариант заданий для проведения промежуточного контроля*

#### **Билет №....**

- 1. Формулы для обработки текста.
- 2. Работа с таблицами.

3. С помощью финансовой функции ПС определить, какую сумму нужно ежемесячно докладывать при следующих условиях:

- начальное значение вклада 45 000 усл.ед;
- будущее значение вклада 120 000 усл.ед;
- годовая процентная ставка 5,25%;
- срок вклада 3 года;

Проценты начисляются каждые полгода. Определить, какую сумму нужно ежемесячно докладывать:

- при процентной ставке 6%, 7,5%, 8%;
- если будущие значения вклада составят 80000, 90000, 100000, 110000 усл.ед.

4. На основании представленной преподавателем информации сформировать отчет о соотношении процентных ставок по депозитам. С использованием инструментария MS Excel или Редактора таблиц Р7-Офис визуализировать отчет спарклайнами и диаграммами, применить условное форматирование.

#### *8.4. Тематика курсовых работ*

Изучение дисциплины не предполагает написание курсовой работы.

#### **9. Критерии выставления оценок по результатам изучения дисциплины**

Освоение обучающимся каждой учебной дисциплины в семестре, независимо от её общей трудоёмкости, оценивается по 100-балльной шкале, которая затем при промежуточном контроле в форме экзамена и дифференцированного зачета переводится в 4-балльную оценку («отлично», «хорошо», «удовлетворительно», традиционную «неудовлетворительно»), а при контроле в форме зачёта - в 2-балльную («зачтено» или «незачтено»). Данная 100-балльная шкала при необходимости соотносится с Европейской системой перевода и накопления кредитов (ECTS).

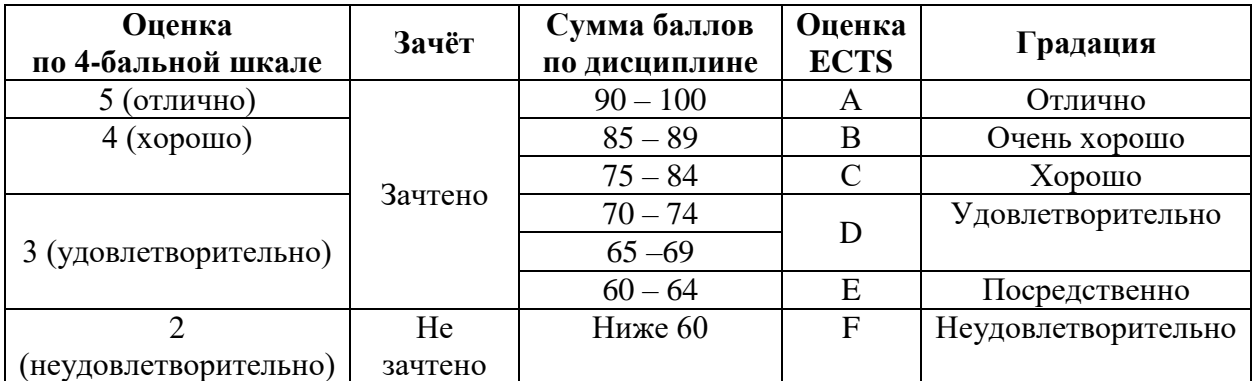

#### Соотношение 2-, 4- и 100-балльной шкал оценивания освоения обучающимися учебной дисциплины со шкалой ECTS

# Критерии оценок ECTS

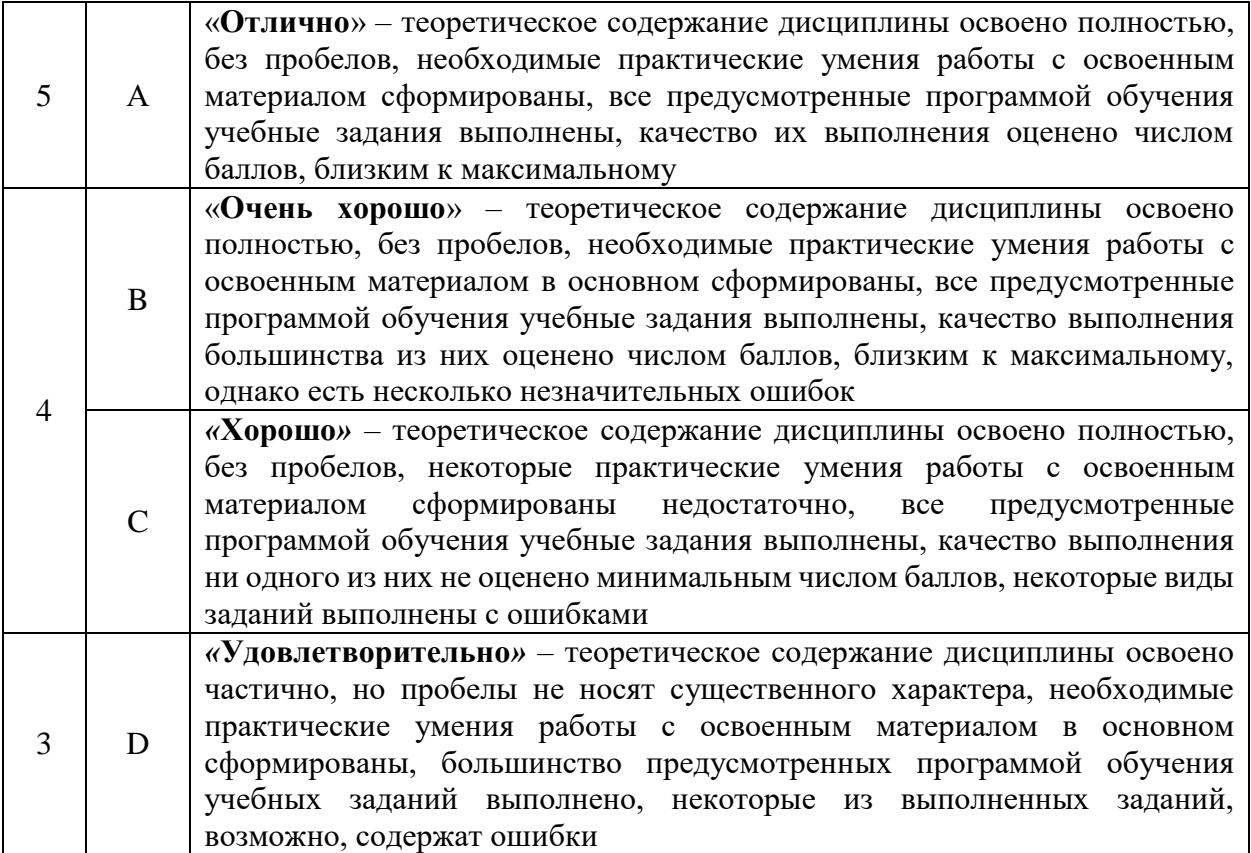

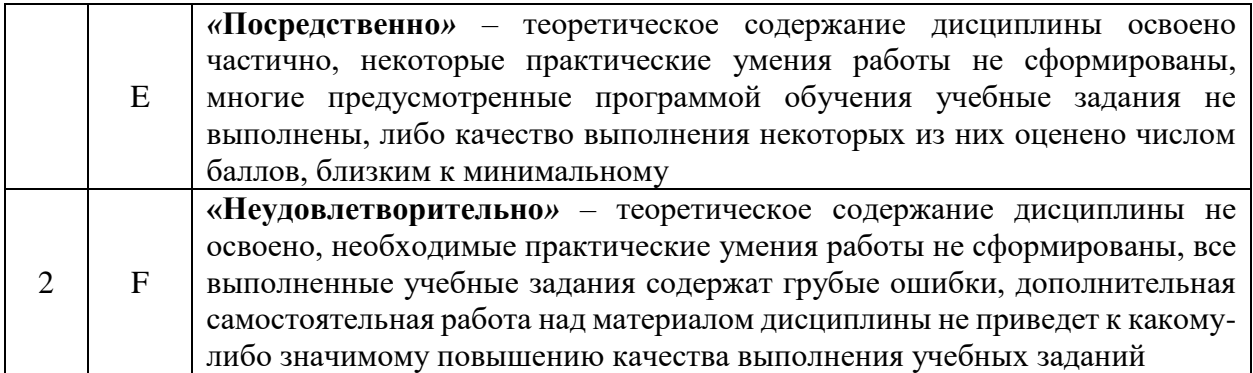

Оценивание результатов обучения по дисциплине осуществляется в форме текущего и промежуточной контроля. Текущий контроль в семестре проводится с целью обеспечения своевременной обратной связи, с целью активизации самостоятельной работы обучающихся. Объектом промежуточного контроля являются конкретизированные результаты обучения (учебные достижения) по дисциплине.

#### *Структура итоговой оценки обучающихся*

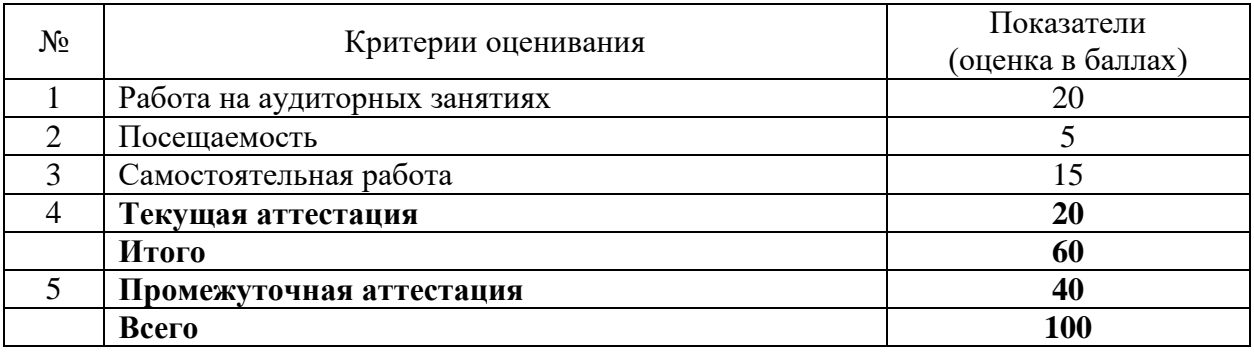

#### *Критерии и показатели оценивания результатов обучения*

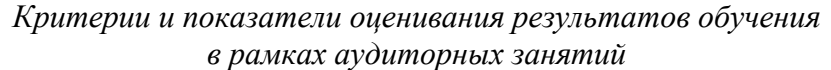

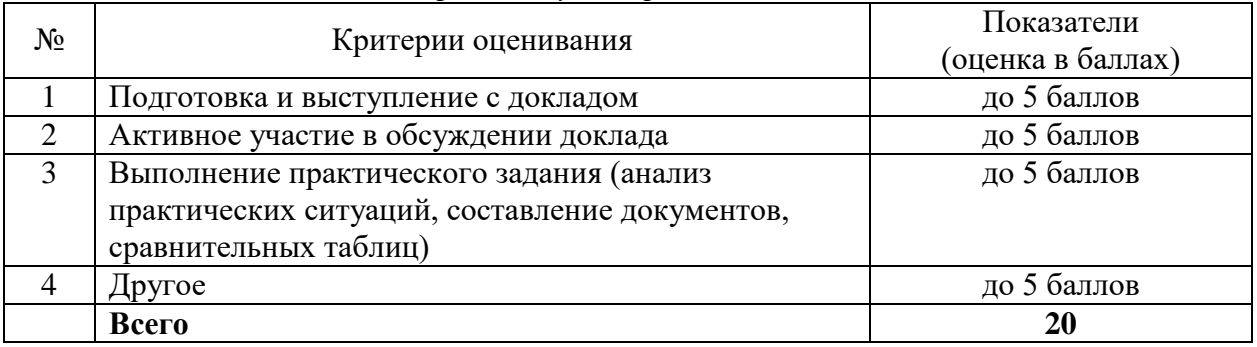

## *Критерии и показатели оценивания результатов обучения в рамках посещаемости обучающимся аудиторных занятий*

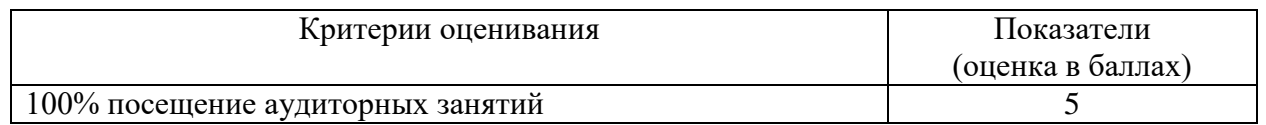

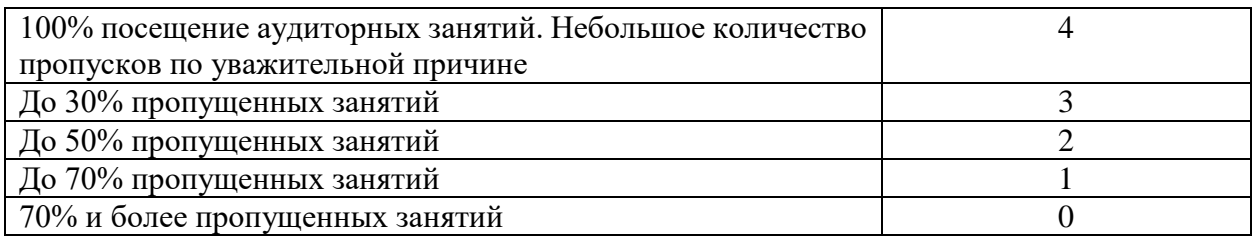

Критерии и показатели оценивания результатов обучения в рамках самостоятельной работы обучающихся

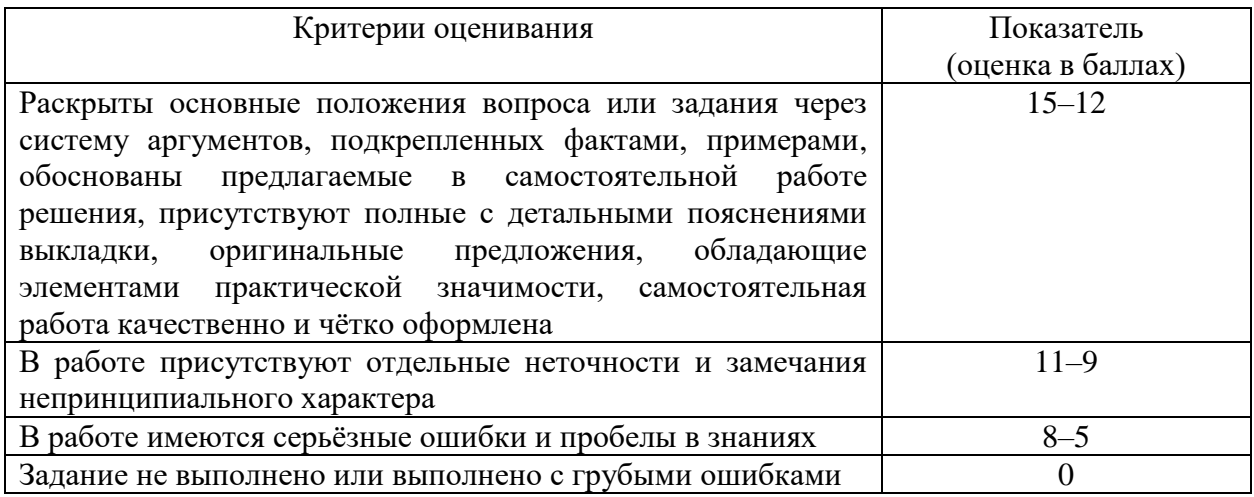

# Критерии и показатели оценивания результатов обучения в рамках текущей аттестации

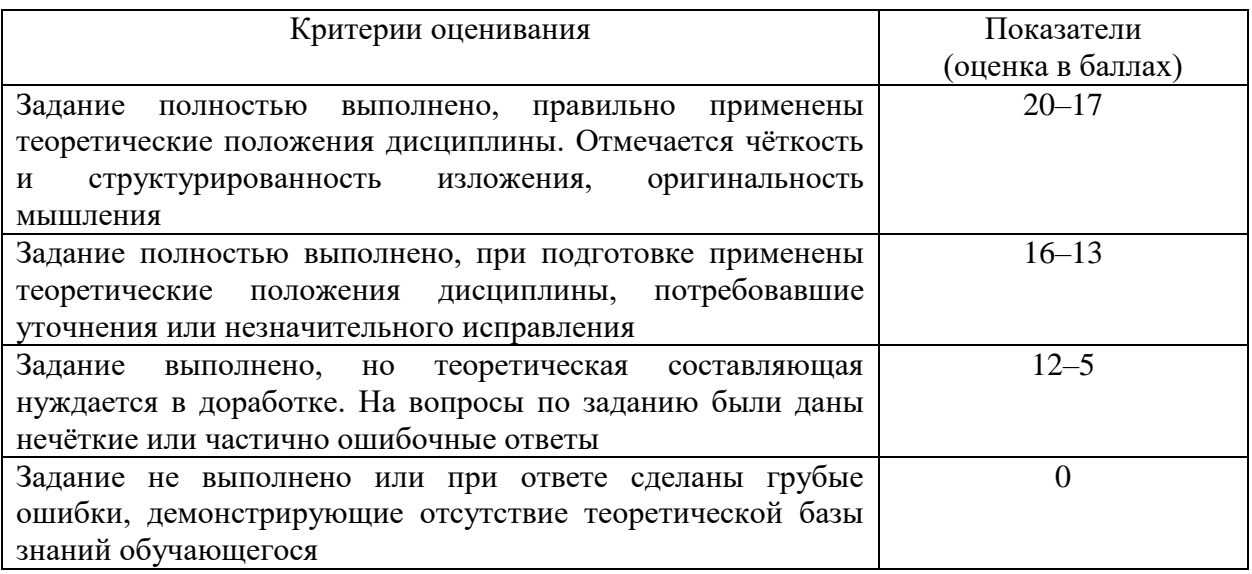

Критерии и показатели оценивания результатов обучения в рамках промежуточного контроля

Промежуточный контроль в форме зачета имеет целью проверку и оценку знаний обучающихся по теории и применению полученных знаний и умений.

Критерии и показатели оценки результатов зачёта в устной/письменной форме

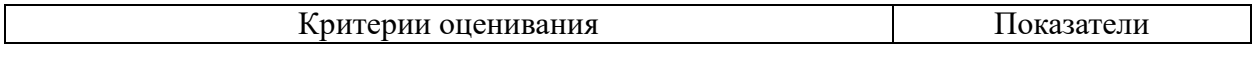

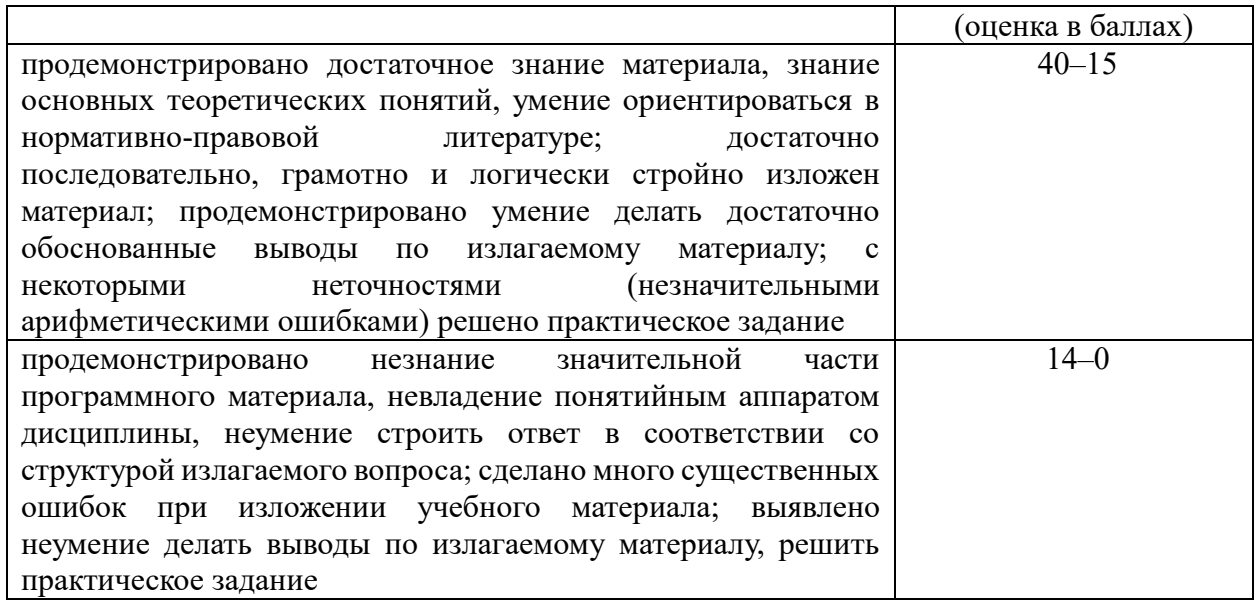